## UNIT III PROCESSOR AND PIPELINING

**EXECUTE IN THE SET ON AND PIPELINING**<br>Fundamental concepts – Execution of a complete instruction – Multiple<br>bus organization – Hardwired control – Micro programmed control –<br>Pipelining: Basic concepts – Data hazards – Ins **EXECUTE OF AND PIPELINING**<br>
Fundamental concepts – Execution of a complete instruction – Multiple<br>
bus organization – Hardwired control – Micro programmed control –<br>
Pipelining: Basic concepts – Data hazards – Instruction **EXECT AND PIPELINING**<br>
Fundamental concepts – Execution of a complete instruction – Multiple<br>
bus organization – Hardwired control – Micro programmed control –<br>
Pipelining: Basic concepts – Data hazards – Instruction haza **ONIT III**<br> **PROCESSOR AND PIPELINING**<br>
Fundamental concepts – Execution of a complete instruction – Multiple<br>
bus organization – Hardwired control – Micro programmed control –<br>
Pipelining: Basic concepts – Data hazards –

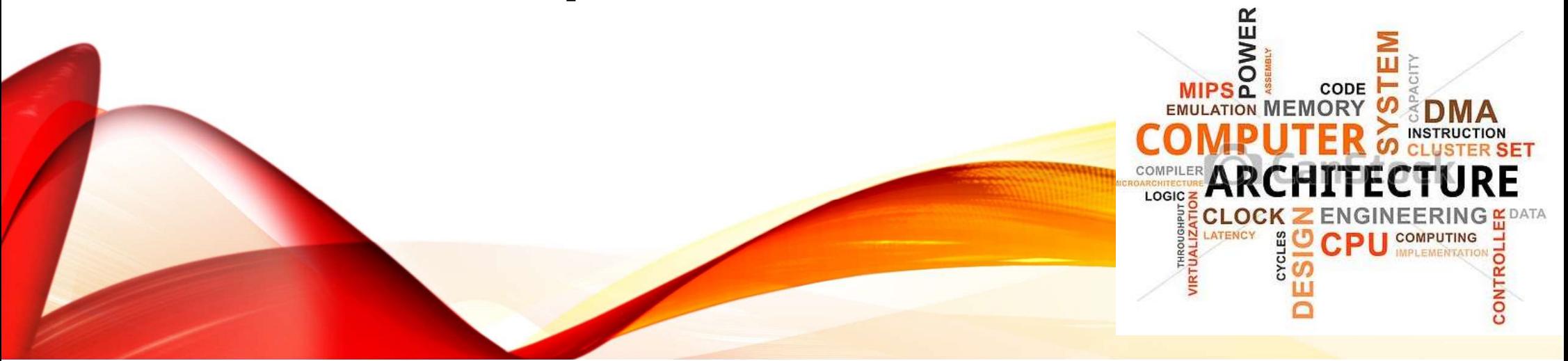

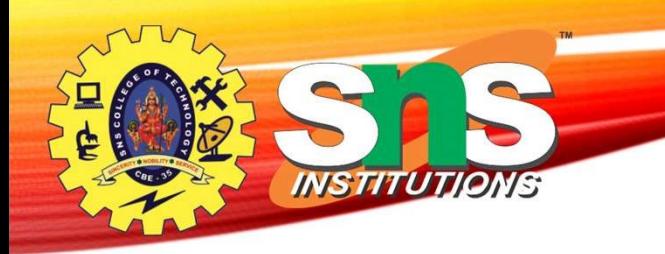

## Recap the previous Class

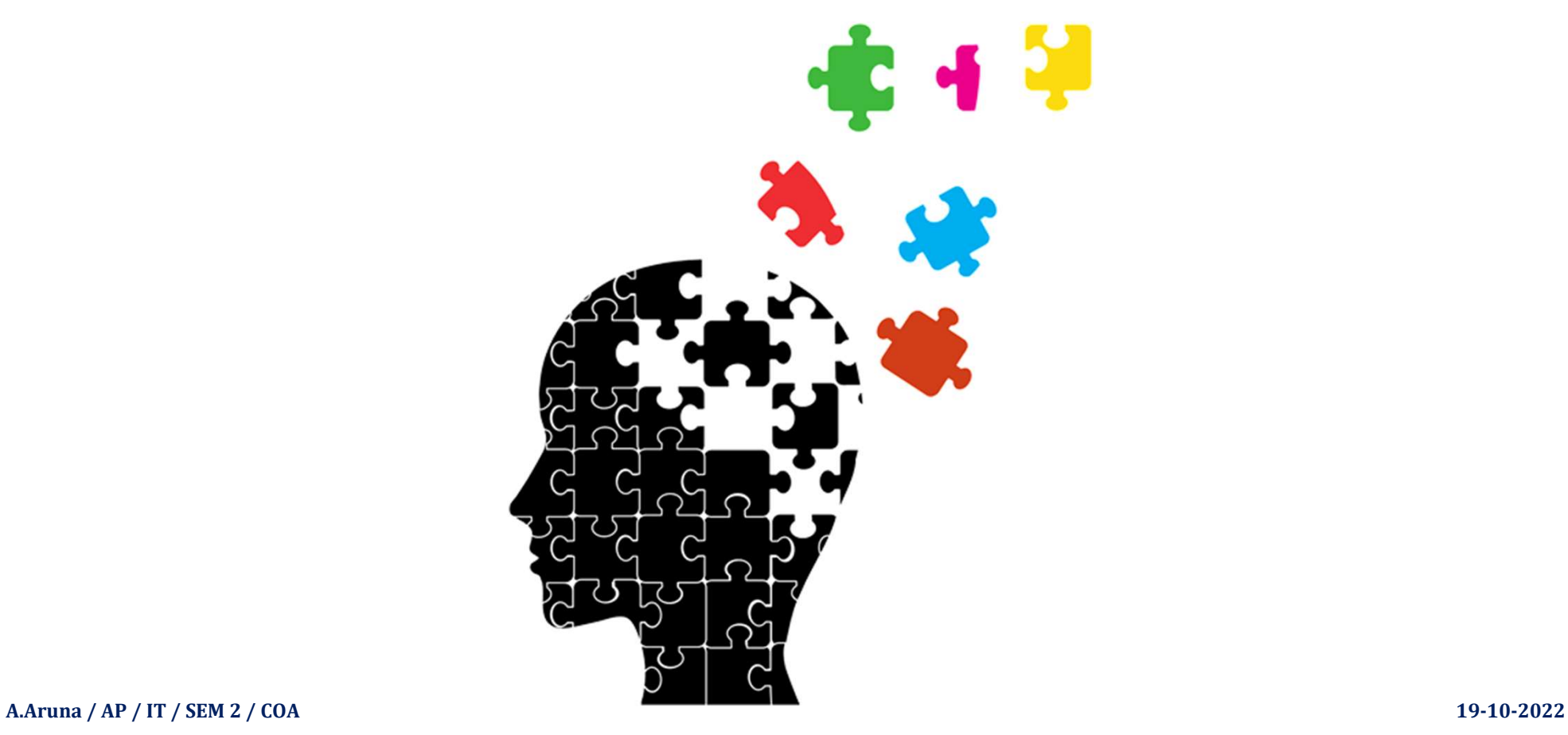

## Multiple-Bus Organization

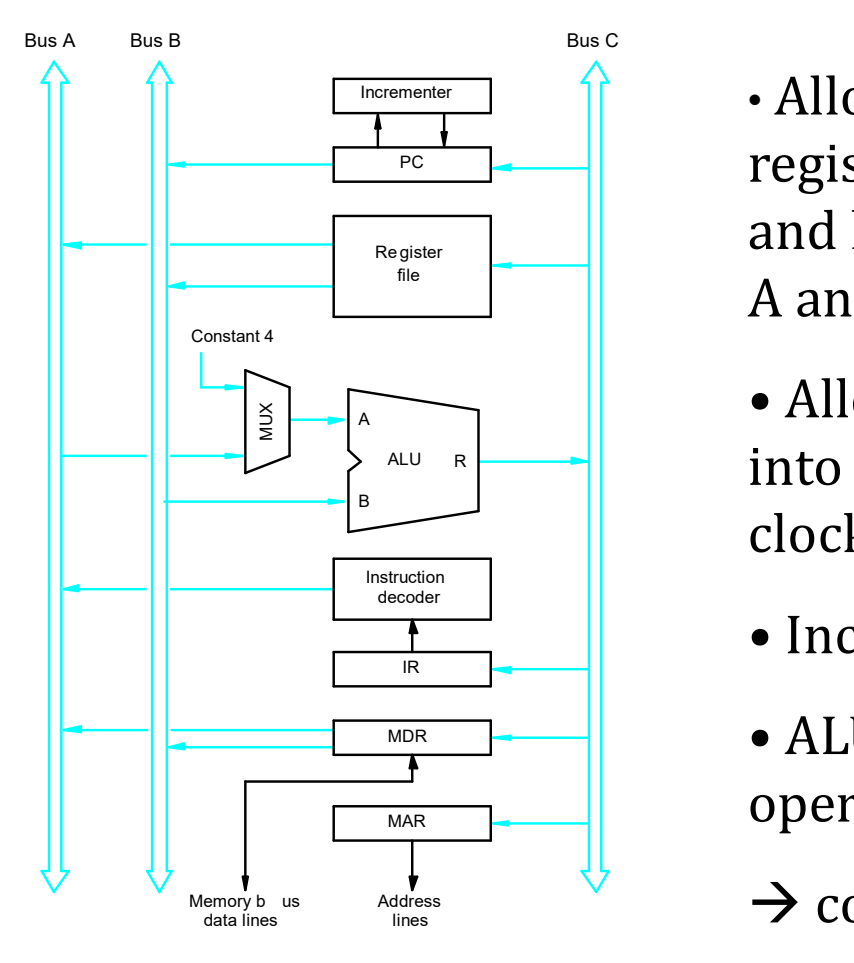

• Allow the contents of two different registers to be accessed simultaneously and have their contents placed on buses A and B. **Bus Organization**<br>• Allow the contents of two different<br>registers to be accessed simultaneously<br>and have their contents placed on buses<br>A and B.<br>• Allow the data on bus C to be loaded<br>into a third register during the same • Allow the contents of two different<br>registers to be accessed simultaneousl<br>and have their contents placed on buse<br>A and B.<br>• Allow the data on bus C to be loaded<br>into a third register during the same<br>clock cycle.<br>• Incre • Allow the contents of two different<br>registers to be accessed simultaneously<br>and have their contents placed on buses<br>A and B.<br>• Allow the data on bus C to be loaded<br>into a third register during the same<br>clock cycle.<br>• In

- into a third register during the same clock cycle.
- 
- operands unmodified to bus C
- $\rightarrow$  control signal: R=A or R=B

A.Aruna / AP / IT / SEM 2 / COA 19-10-2022

Three-b us or ganization of the datapath

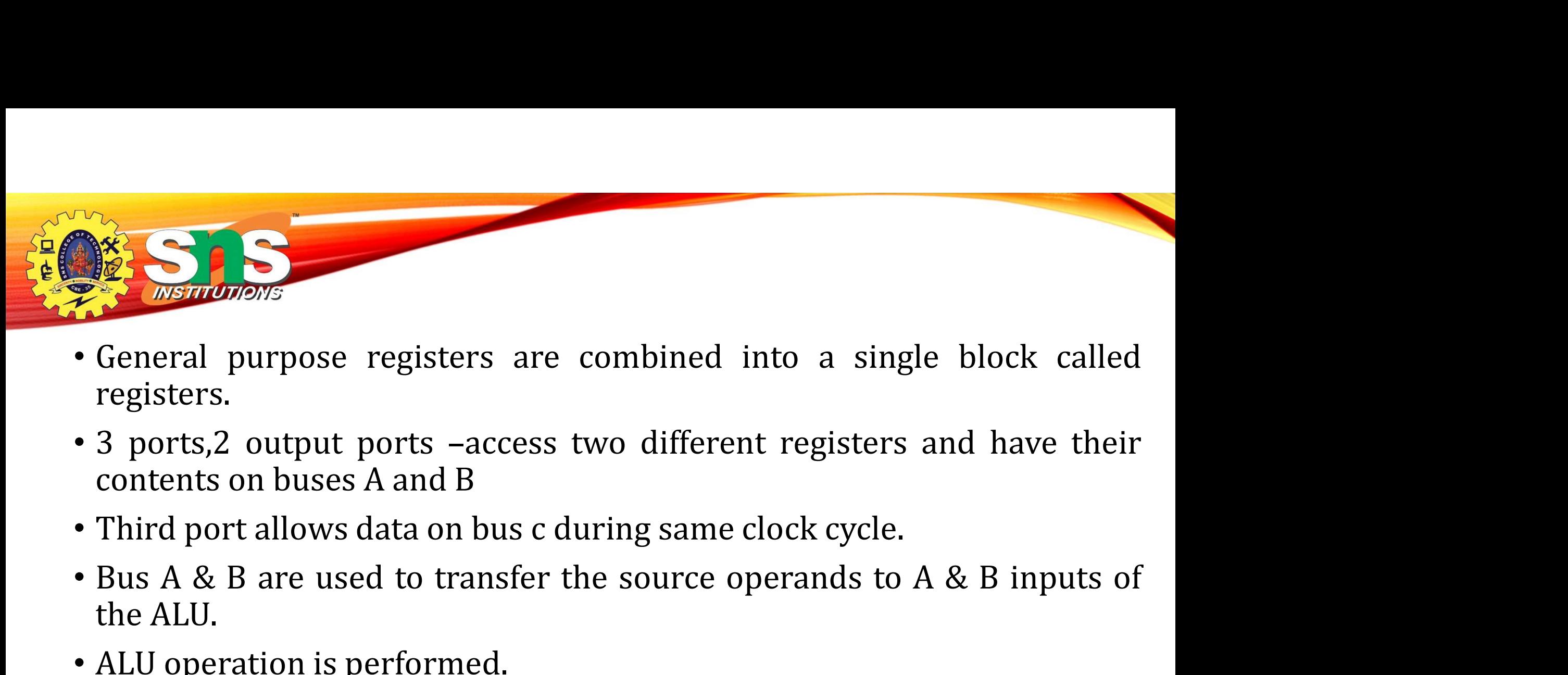

- registers.
- **Example 18 Second Second Second Service Second Service Second<br>
Second Second Sections Section 2015<br>
Section Section Section 2016<br>
Third port allows data on bus c duruples A & B are used to transfer the<br>
the ALU.<br>
ALU oper** • General purpose registers are combined into<br>registers.<br>• 3 ports,2 output ports –access two different re<br>contents on buses A and B<br>• Third port allows data on bus c during same cloc<br>• Bus A & B are used to transfer the s
- 
- General purpose registers are combined mo a single block called<br>
 3 ports,2 output ports –access two different registers and have their<br>
 Third port allows data on bus c during same clock cycle.<br>
 Bus A & B are used t
- 
- 

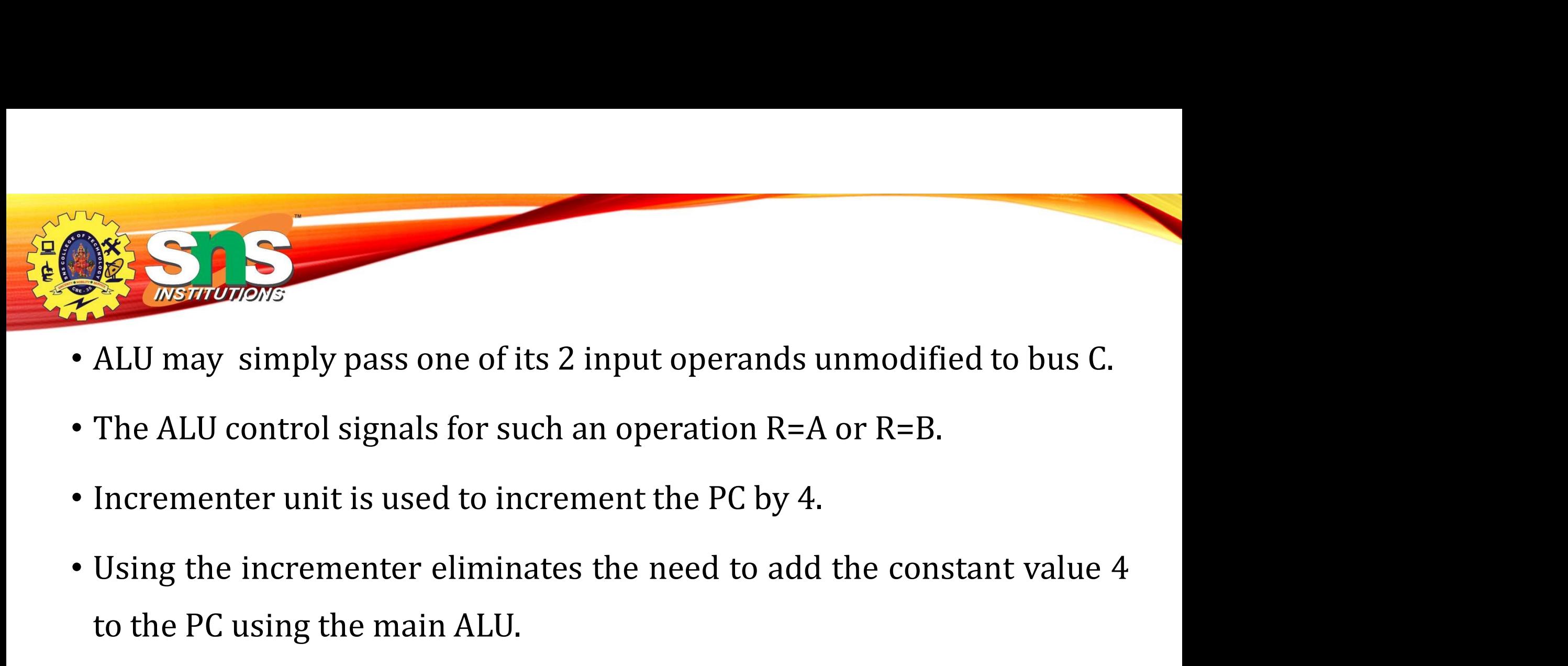

- 
- 
- 
- The ALU may simply pass one of its 2 input operands unmodel<br>The ALU control signals for such an operation R=A or R=<br>Incrementer unit is used to increment the PC by 4.<br>Using the incrementer eliminates the need to add the co
- ALU may simply pass one of its 2 input operands unmodified to bus C.<br>• The ALU control signals for such an operation R=A or R=B.<br>• Incrementer unit is used to increment the PC by 4.<br>• Using the incrementer eliminates th The ALU control signals for such an operation R=A or R=B.<br>Incrementer unit is used to increment the PC by 4.<br>Using the incrementer eliminates the need to add the constant value 4<br>to the PC using the main ALU.<br>The source fo

Multiple-Bus Organization • Add R4, R5, R6

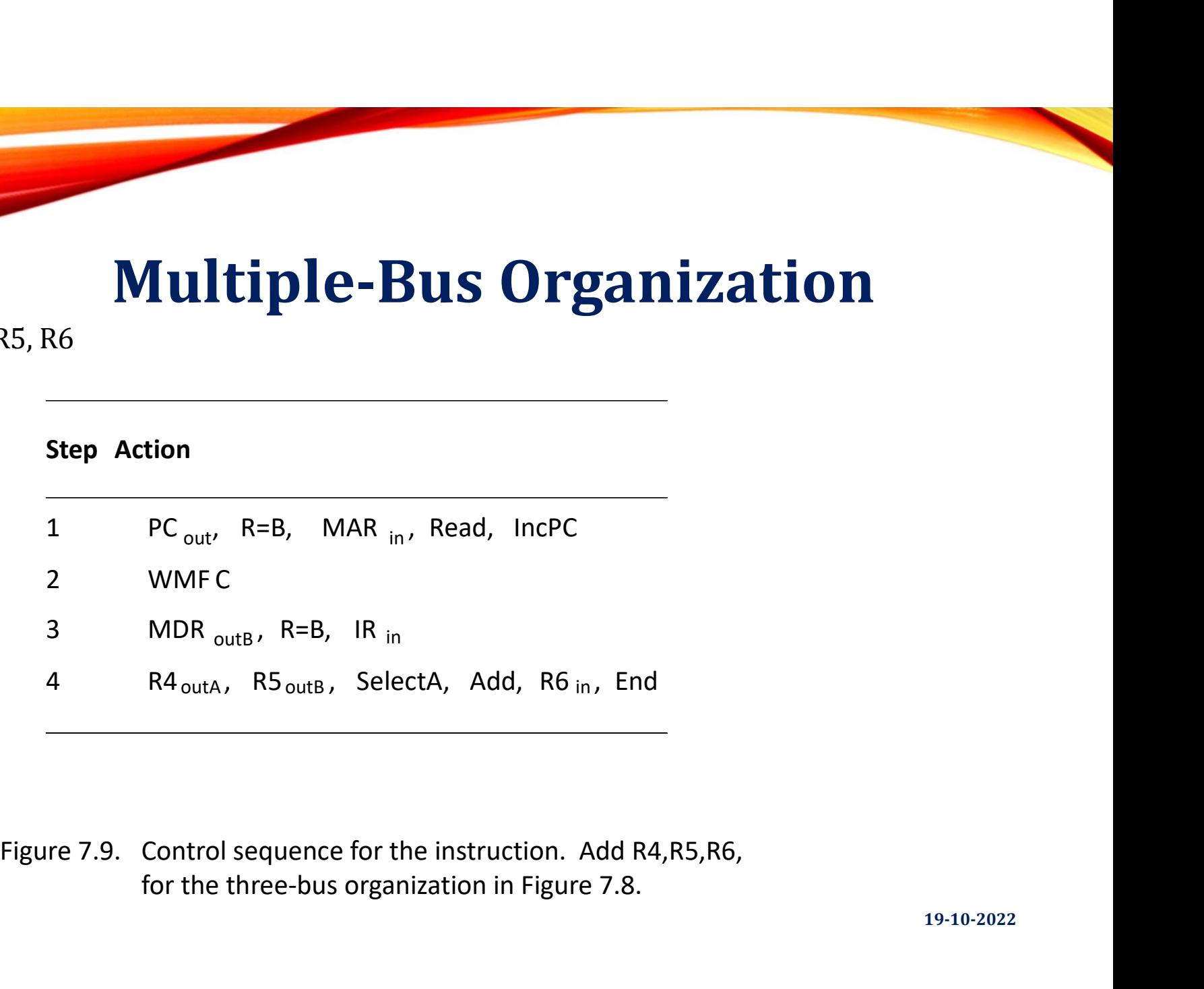

for the three-bus organization in Figure 7.8.

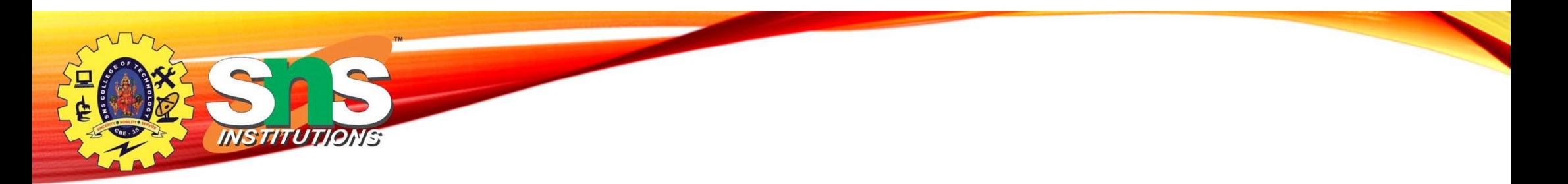

• Step 1:The contents of PC are passed

through the ALU using R=B control signal & loaded into MAR to start a memory read operation

At the same time PC is incrementer by 4

- Step 2:The processor waits for MFC
- Step 3: Loads the data ,received into MDR ,then transfers them to IR.
- Step 4: The execution phase of the instruction requires only one control step to complete.

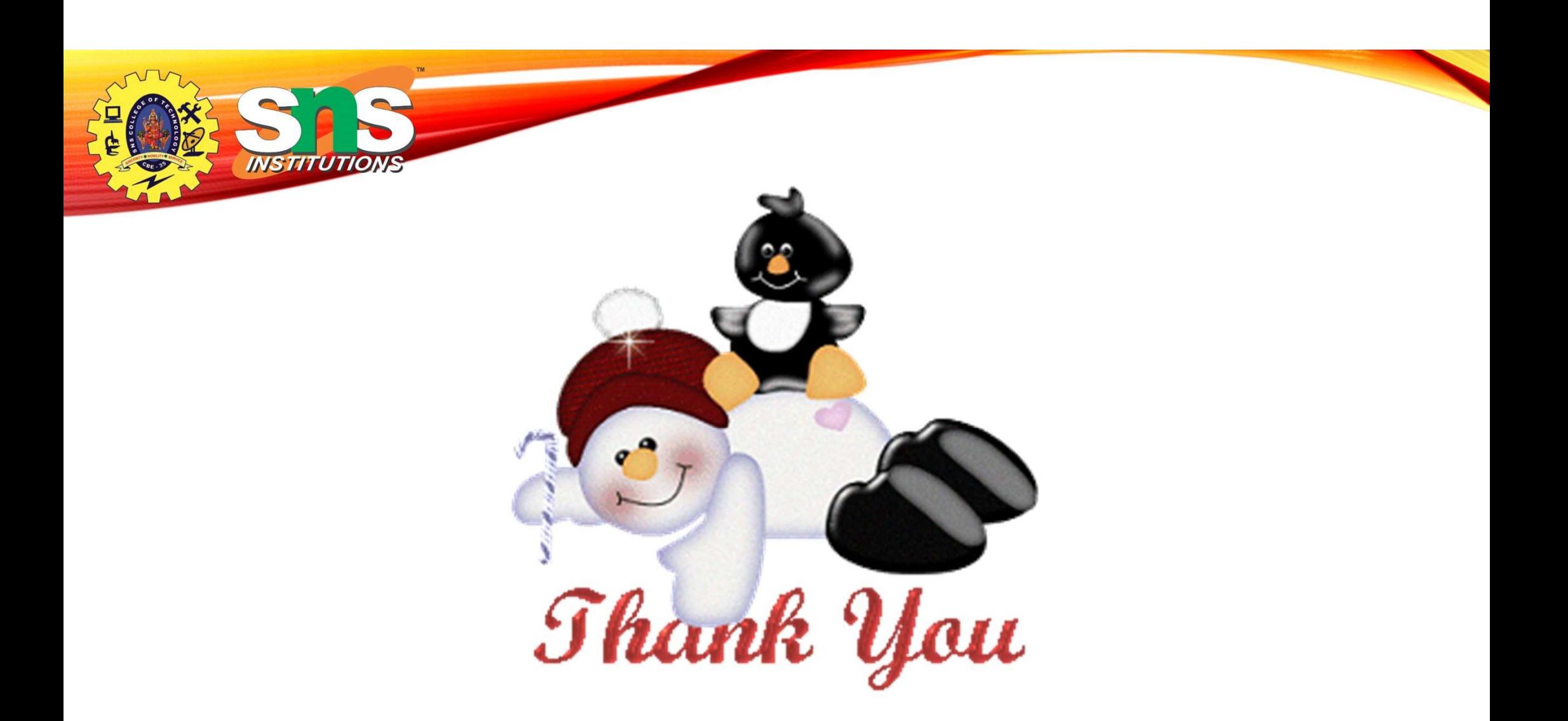